## SAP ABAP table TFSCM\_ISR {FSCM: List of Open ISR Messages in the FSCM Area}

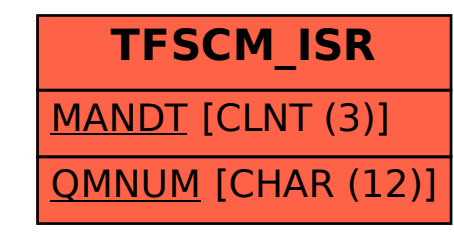